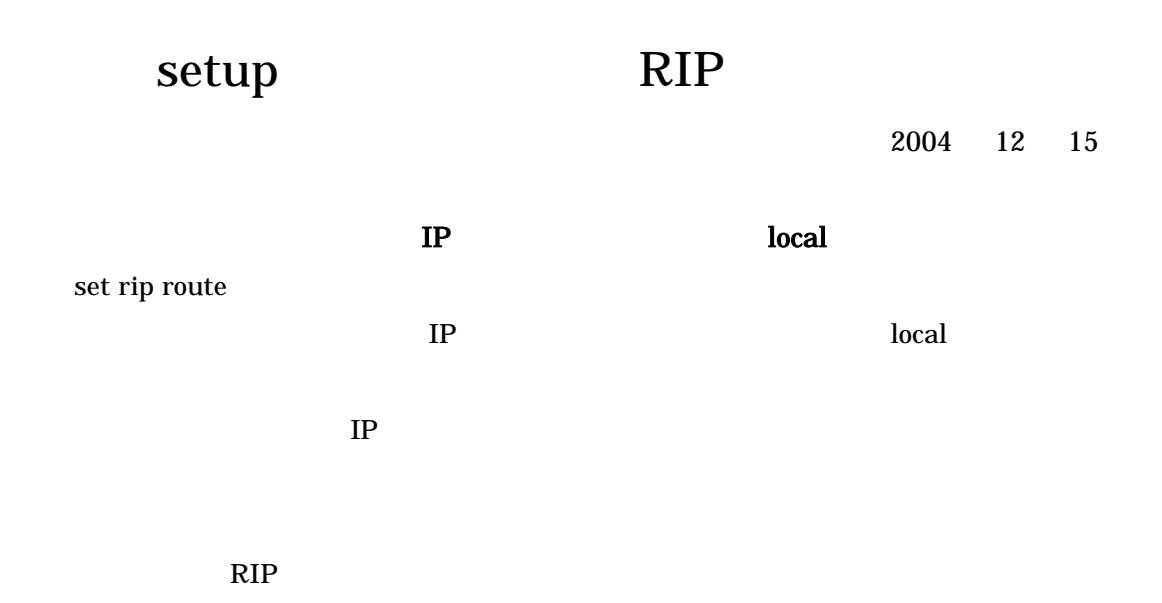

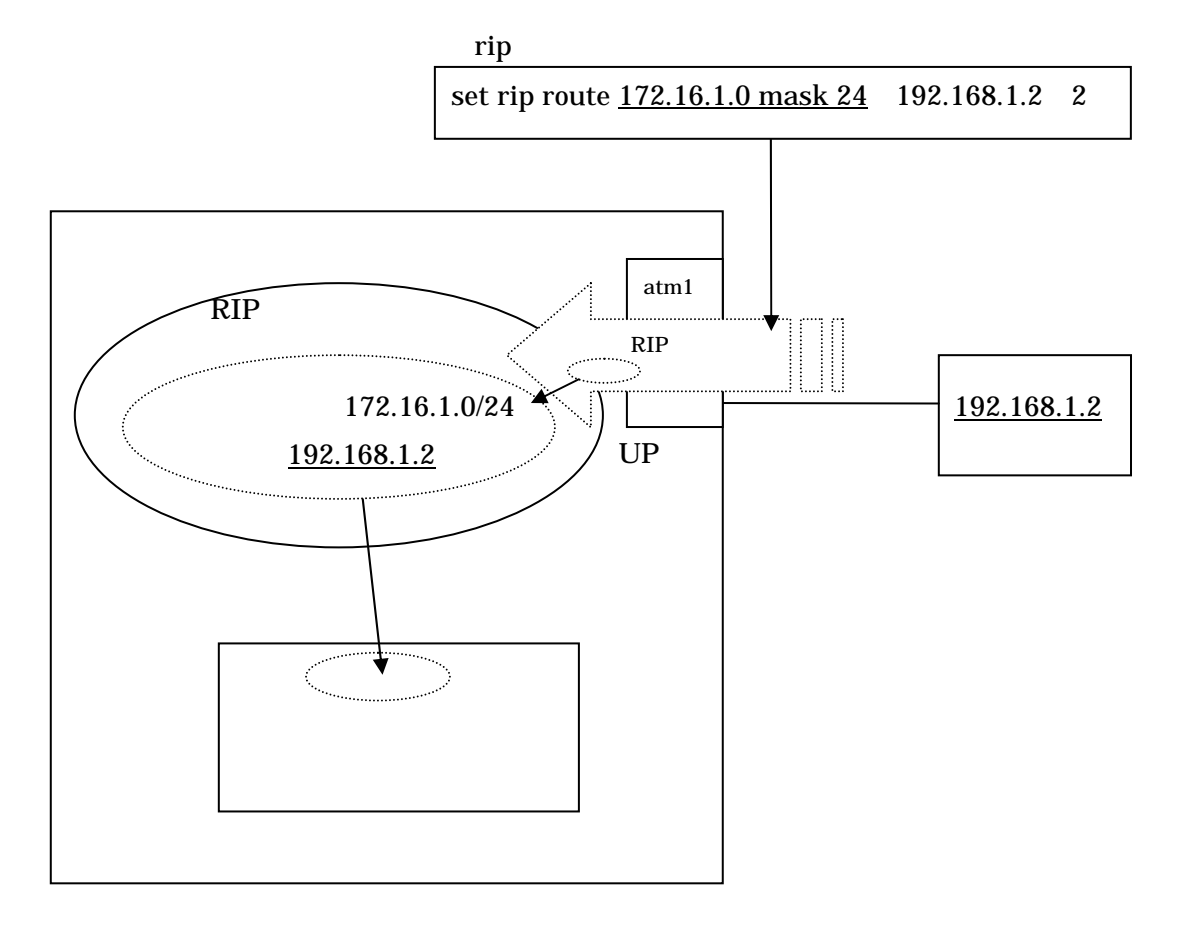

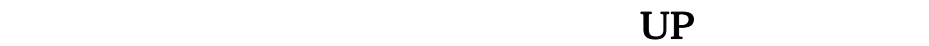

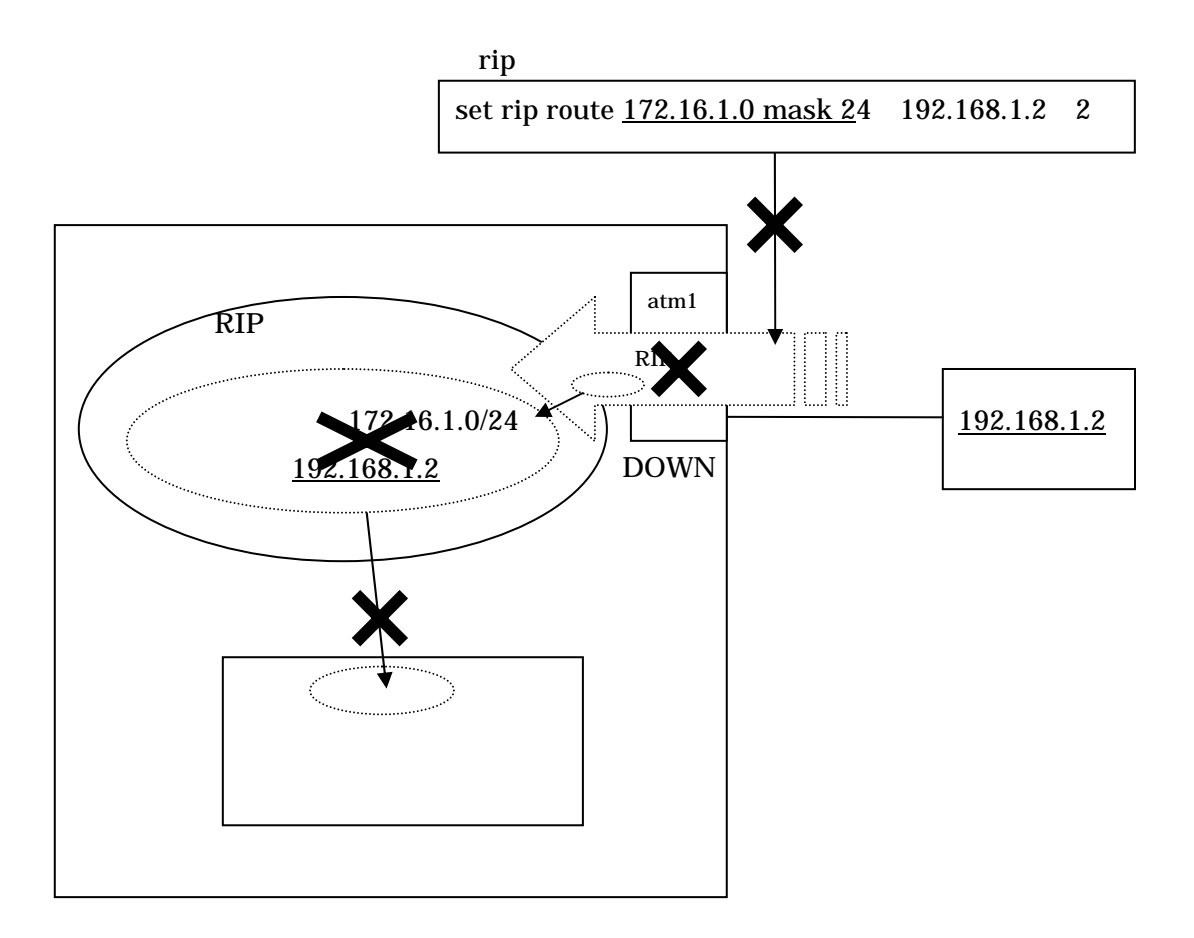

 $\rm{DOWN}$ 

一方、経由ルータの IP アドレスではなく、 local すると ルートは RIP

set route …

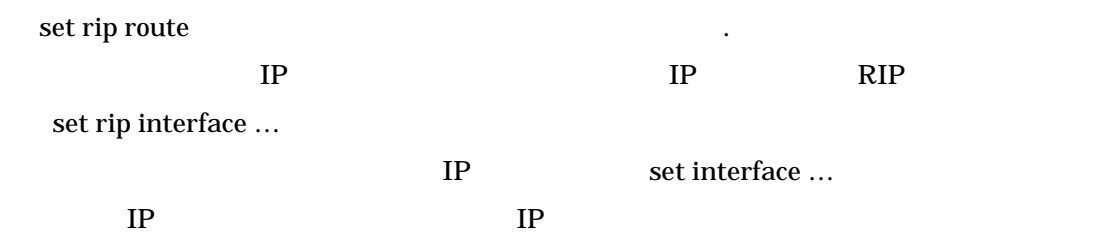

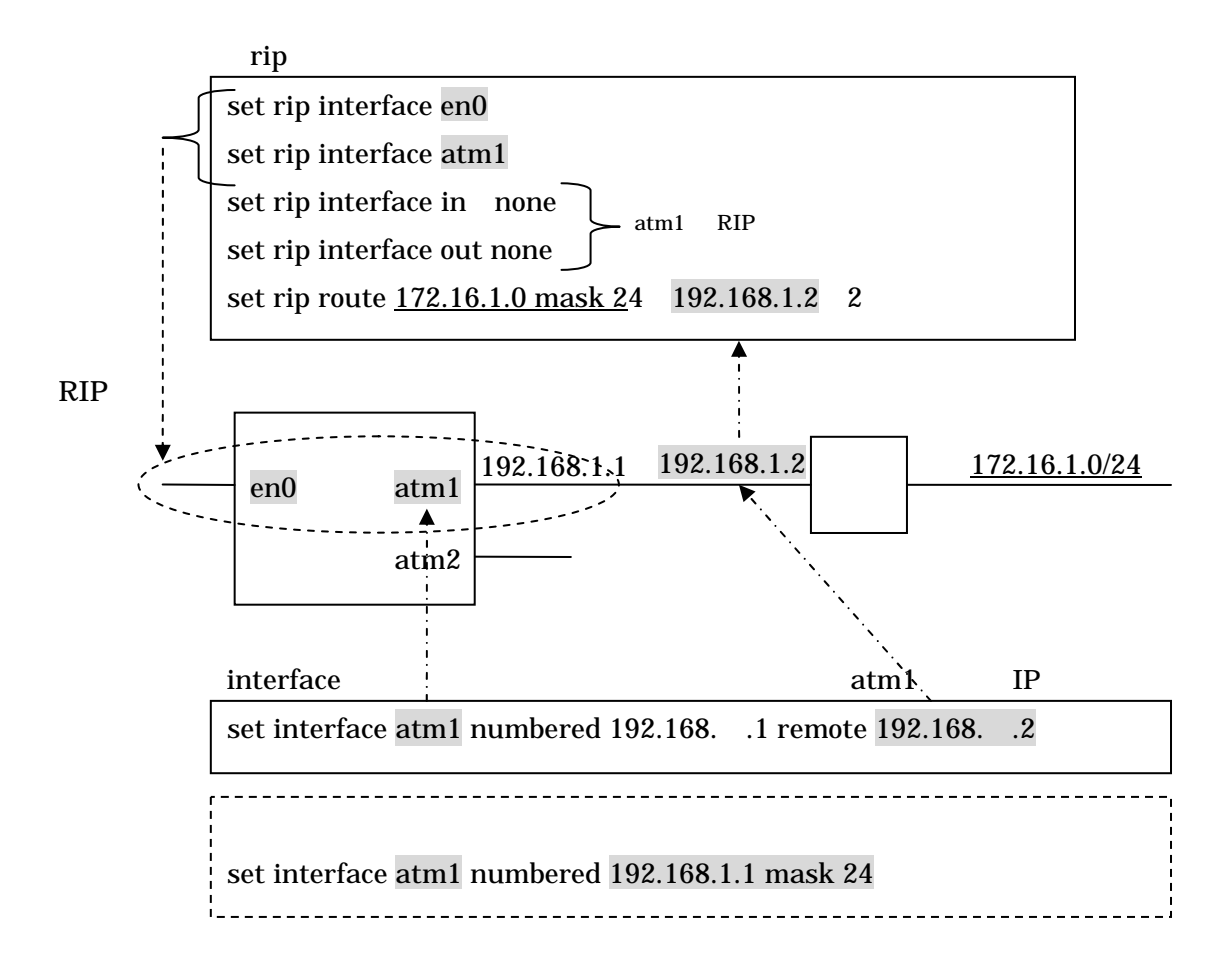

numbered

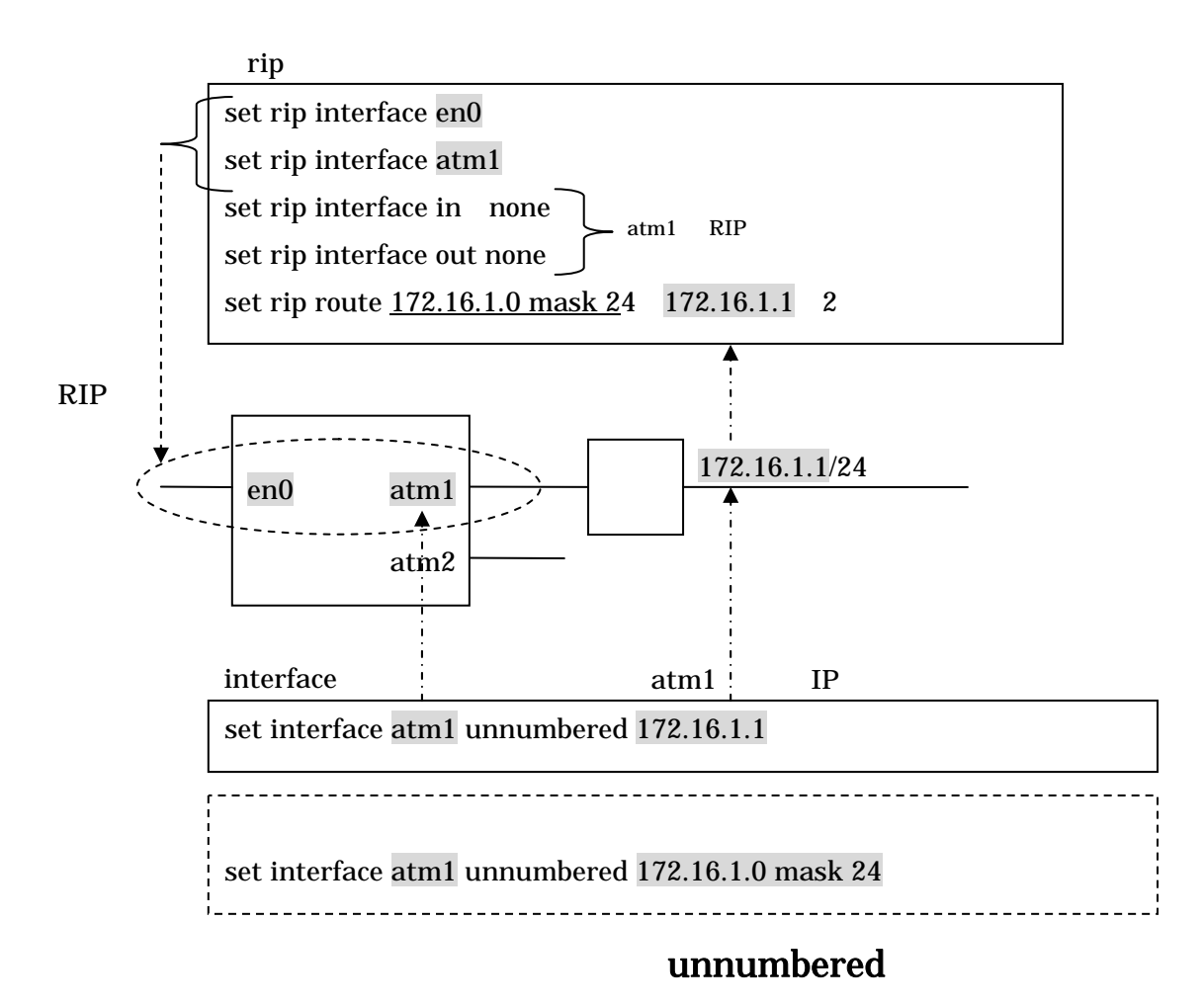

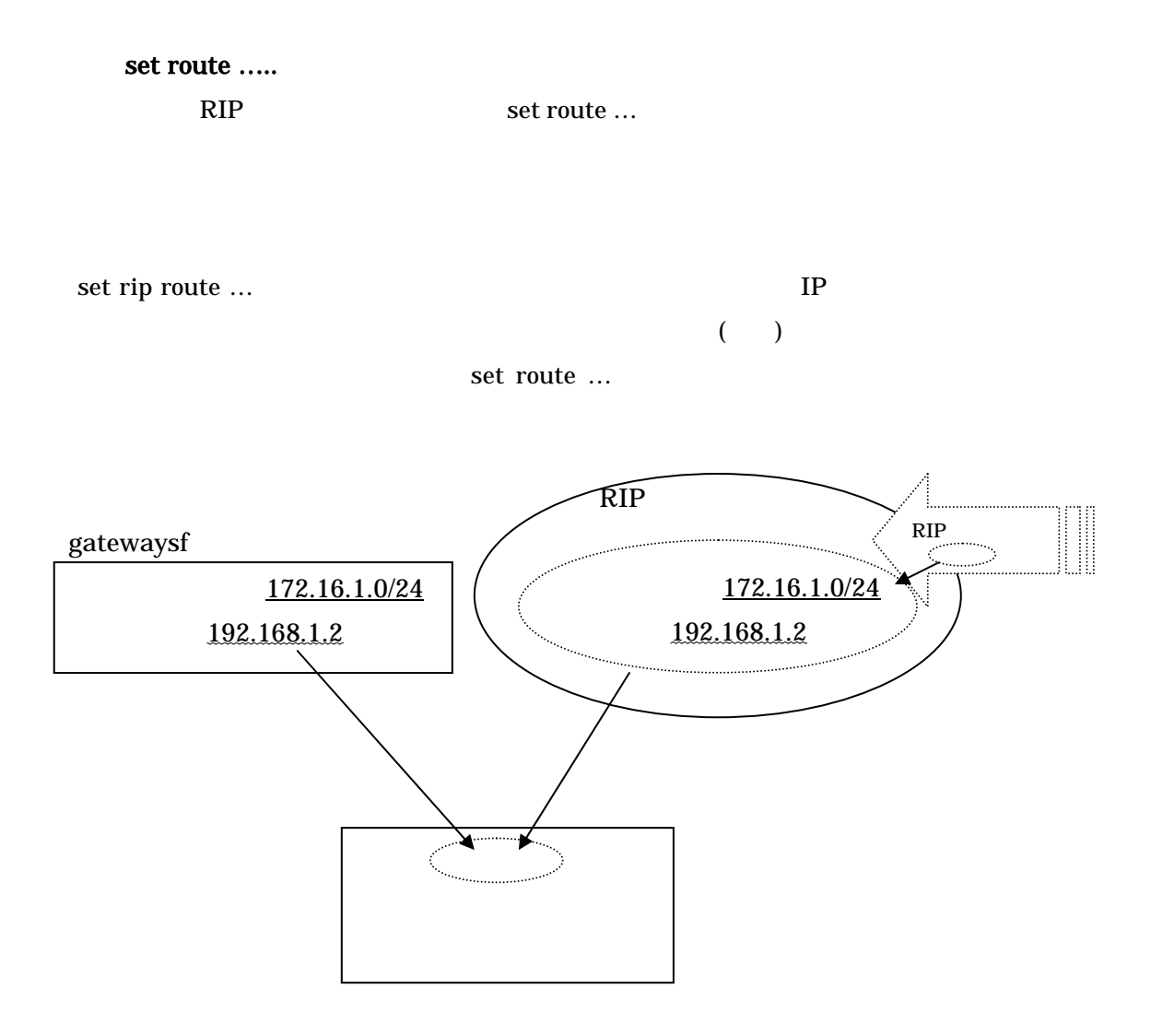